# **Глобальні перетворення зображень з використанням контрасту їх елементів**

## *Роман Воробель*

Відділ обчислювальних методів і систем перетворення інформації Фізико-механічний інститут ім. Г.В. Карпенка НАН України vorobel@ipm.lviv.ua

### **Abstract**

The analysis of known approaches to image quality enhancement through contrast amplification by global transformation is carried out. The original two parametric method for image gray level transformation, which uses pixel contrast evaluation with respect to fixed adaptation gray level. Associated with local contrast enhancement it provides image quality enhancement. The effectiveness of proposed approach is illustrated on examples.

### **1. Вступ**

Оптичні зображення є для людини основою сприйняття оточуючого світу. Отримані за різних умова і з різних джерел вони є носіями інформації про об'єкти спостереження. Оброблення зображень означає здійснення над ними різних операцій, для досягнення поставленої мети. Класичним прикладом такої мети є поліпшення якості зображення, яке було започатковане в оптиці та розв'язувалося через удосконалення оптичних приладів. Однак з моменту широкого вжитку обчислювальної техніки оптичні методи зазнали значних змін через впровадження в них методів цифрового опрацювання зображень, що дозволило реалізовувати аналіз динамічних сцен у реальному часі. Однак і за таких обставинах існує потреба у методах швидкого перетворення зображень, які би опиралися на прості щодо обчислень алгоритми.

Важливою характеристикою зображень є їх якість. Окрім впливу шуму, геометричних спотворень, та різкості виділяється також і його детальність, яка робить можливим розрізнення сусідніх елементів зображення, близьких за кольором. Одним із засобів підвищення детальності є збільшення локальних контрастів елементів зображень. І тут використовують оброблення зображень як у просторовій області, так і в частотній. Ми ж зосередимо свою увагу на методах, які відносяться до опрацювання зображень у просторовій області. На загал відомі два основні підходи до підвищення якості зображення у просторовій області. Перший з них використовує методи локальної обробки, а другий – методи глобальних перетворень, відомих під назвою проглядових таблиць (Look-Up-Table) [1, 4]. Саме на вдосконалення методів цього класу оброблення зображень ї спрямована дана робота, метою якої є побудова нових способів швидкого поліпшення (зміни) якості напівтонових монохроматичних зображень. Для вирішення поставленої мети представимо традиційні підходи до реалізації глобальних перетворень зображень, а потім опишемо новий метод двопараметричного

перетворення зображень та дослідимо його ефективність у порівнянні з відомими.

# **2. Відомі підходи до реалізації глобальних перетворень зображень з метою поліпшення їх якості**

Зображення, які реєструються у цифровій формі, часто є низько контрастні, що негативно впливає на їх якість. Це означає, що для більшості елементів їх рівні сірого слабо відрізняються від середнього для всього зображення рівня сірого. Водночас значна частина проміжку рівнів сірого елементів зображення не використовується взагалі. Тому для збільшення розрізнення деталей зображення найчастіше використовують розтяг проміжку рівнів сірого так, аби він був якнайширший. Називають такий розтяг лінійним контрастуванням і описують його виразом

$$
L^*(i, j) = aL(i, j) + b,
$$
 (1)

де *a*, *b* – коефіцієнти, *L*(*i*, *j*) – рівень сірого елемента зображення  $L$  з координатами  $(i, j)$ , а  $L^*(i, j)$  – нове значення рівня сірого, обчислене за таким перетворенням. У цьому випадку проміжок рівнів сірого [ $L_{\text{min}}$ ,  $L_{\text{max}}$ ] зображення L перетворюємо у проміжок  $[L^*_{\min}, L^*_{\max}]$ . При цьому справджується така система рівнянь:

$$
\begin{cases}\nL_{\min}^* = aL_{\min} + b, \\
L_{\max}^* = aL_{\min} + b,\n\end{cases}
$$

з якої отримуємо

$$
a = \frac{L_{\text{max}}^* - L_{\text{min}}^*}{L_{\text{max}} - L_{\text{min}}}, \ b = \frac{L_{\text{min}}^* L_{\text{max}} - L_{\text{min}} L_{\text{max}}^*}{L_{\text{max}} - L_{\text{min}}}.
$$
 (2)

Переважно використовують розтяг до найширшого проміжку рівнів сірого, коли  $L_{\min}^* = 0$ , а  $L_{\text{max}}^* = LMAX = 2^n - 1 = 255$ , де  $n = 8$ , при 8-бітовій реєстрації рівня сірого елемента зображення. Це зумовлює представлення виразу (1) у такому вигляді:

$$
L^*(i, j) = 255 \cdot \frac{L(i, j) - L_{\min}}{L_{\max} - L_{\min}}.
$$
 (3)

Більш загальним виразом по відношенню до (3) є

вираз. шо описує гамма-корекцію

$$
L_{\gamma}^{*}(i,j) = 255 \cdot \left(\frac{L(i,j) - L_{\min}}{L_{\max} - L_{\min}}\right)^{\gamma},
$$
 (4)

де  $0.3 < y < 3$ . Окрім цих методів, вживають також і кусково-нелінійні [1] та S-подібні перетворення, які застосовують в ітеративному режимі, підбираючи оптимальне на думку оператора значення параметрів функції S, або ж в автоматичному, максимізуючи нечітку ентропію [6].

В цілому окрім описаних методів глобальних перетворень існує цілий клас методів формування проглядових таблиць, які називають гістограмними перетвореннями. Серед цих методів найуживанішим є метод вирівнювання гістограми [1], який описується виразом

 $L^*(L) = L^*_{\min} + (L^*_{\max} - L^*_{\min}) \cdot \sum_{h=1}^{L} H_L(h)$ , (5)

$$
\sigma(h, L(i, j)) = \begin{cases} 1, & \text{if } \text{if } L(i, j) = h, \\ 0, & \text{if } \text{if } L(i, j) \neq h, \end{cases}
$$

$$
h = L_{\min}, L_{\min} + 1, ..., L_{\max}.
$$

де

Зазначимо, що в класі гістограмних методів часто використовують гіперболізацію гістограм [2], степеневу інтенсифікацію, логарифмічно-нормальне перетворення, обмеження мод та інші [3-5, 7]. На загал результатом методів перетворень гістограм є побудова виразу, за яким для кожного рівня сірого вхідного зображення L обчислюється його нове значення  $L^*$ , формуючи в такий спосіб проглядову таблицю, значення елементів якої взаємно відповідають функціональному перетворенню

 $L^* = F(L)$ .

Нелоліком метолів цього класу є обчислювальна складність, яка зумовлює певні обмеження у використанні такого підходу при перетворенні зображень в масштабі реального часу. Тому, для спрощення обчислювальної складності при одночасному поліпшенні якості зображень нами побудовано двопараметричний метод глобальних перетворень рівнів сірого елементів напівтонових зображень.

# 3. Двопараметричне перетворення рівнів сірого на півтонового зображення

Новий метод поліпшення якості зображень використовує перетворення, що базуються на обчисленні функції контрасту С елемента зображення L з певним рівнем сірого. Для того, щоб реалізувати керованість процесом перетворення рівнів сірого будемо обчислювати цю функцію контрасту відносно сталої величини, яку називатимемо рівнем адаптації  $\overline{L} \in [L_{\min}, L_{\max}]$ . Величина  $\overline{L}$  є одним з тих параметрів, значення якого може змінюватися.

Оскільки в обробленні зображень використовують три основні види контрасту - абсолютний, відносний та зважений [8, 9], то далі опишемо їх застосування у кожному з запропонованих методів поліпшення (зміни) якості зображень.

#### Метод 1. Використання абсолютного контрасту.

Абсолютний контраст елемента  $(i, j)$  зображення  $L$ описується виразом [8, 9]

$$
C(i, j) = \frac{L(i, j) - \overline{L}(i, j)}{LMAX},
$$
\n(6)

де  $\overline{L}(i, j)$  – рівень адаптації зорової системи людини до рівня сірого елемента зображення, що належить ковзному вікну  $W(i, j)$  з центром в елементі  $(i, j)$  та обчислюється як

$$
\overline{L}(i,j) = \underset{L(i,j)\in W(i,j)}{\text{mean}} \{L(i,j)\}.
$$

Олнак лля реалізації швилких обчислень взамін обчислюваного ковзним способом значення  $\overline{L}(i, j)$ будемо використовувати наперед заданий рівень адаптації  $\overline{L}$ . Тоді вираз (6) можемо переписати у вигляді

$$
C(i, j) = \frac{L(i, j) - L}{LMAX},
$$
\n(7)

звідки отримуємо

$$
L(i, j) = \overline{L} + sign(C(i, j)) \cdot LMAX \cdot |C(i, j)|,
$$
 (8)

$$
\mathop{\rm \pi e}
$$

$$
sign(C(i, j)) = \begin{cases} 1, -\text{npu } L(i, j) > \overline{L}, \\ -1, -\text{npu } L(i, j) < \overline{L}, \\ 0, -\text{npu } L(i, j) = \overline{L}. \end{cases}
$$

Застосовуючи далі підсилення контрасту шляхом його нелінійного перетворення за виразом

$$
C^*(i, j) = F(C(i, j)) = |C(i, j)|^{\gamma}, \tag{9}
$$

де 0 < y < 1 коефіцієнт підсилення контрасту (другий параметр для керування в методі перетворення зображень, який супроводжується зміною рівня сірого елемента  $(i, j)$ з  $L(i, j)$  на  $L^*(i, j)$ , можемо переписати вираз (8) як

$$
L^*(i, j) = L + sign(C(i, j)) \cdot LMAX \cdot |C(i, j)|' \quad (10)
$$

У виразі (10) наявні два параметри, якими можна керувати зміною властивостей функції перетворення (10) - це рівень адаптації  $\overline{L}$  та ступінь підсилення контрасту  $\gamma$ . Вибираючи певні значення  $\overline{L}$  та  $\gamma$  можемо змінювати рівень контрасту зображення  $L$  після його перетворення в  $L^*$ , і в такий спосіб реалізувати двопарамтричне глобальне перетворення рівнів сірого елементів зображення. Зазначимо, що використовуючи вираз (10) та по-різному визначаючи контраст  $C(i, j)$  отримаємо різні методи перетворення зображення з метою зміни його якості.

#### **Метод 2. Використання відносного контрасту.**

Відносний контраст елемента (*i*, *j*) зображення *L* описується виразом [7, 8]

$$
C(i, j) = \frac{\left| L(i, j) - \overline{L}(i, j) \right|}{\max\{L(i, j), \overline{L}(i, j)\}}.
$$
\n(11)

За аналогією з викладеним вище для реалізації швидких обчислень в замін обчислюваного *L*(*i*, *j*) , будемо використовувати вибраний наперед рівень адаптації *L* . Тоді вираз (11) можемо переписати так:

$$
C(i, j) = \frac{\left| L(i, j) - \overline{L} \right|}{\max\{L(i, j), \overline{L}\}},
$$
\n(12)

звідки

$$
L(i, j) = \begin{cases} \frac{\overline{L}}{1 - C(i, j)}, & \text{min } L(i, j) \ge \overline{L}, \\ L \cdot [1 - C(i, j)], & \text{min } L(i, j) < \overline{L}. \end{cases}
$$
(13)

Використовуючи підсилення контрасту (12) шляхом нелінійного його перетворення (9) можемо записати вираз (13) як

$$
L^*(i, j) = \begin{cases} \frac{\overline{L}}{1 - (C(i, j))^{\gamma}}, \text{ при } L(i, j) \ge \overline{L}, \\ L \cdot [1 - (C(i, j))^{\gamma}], \text{ при } L(i, j) < \overline{L}. \end{cases}
$$
(14)

В отриманому виразі (14) є так само два параметри, значення яких можна змінювати – *L* i <sup>γ</sup> . Їх зміна приводить до зміни контрасту елементів та зображення в цілому. Тобто і цей метод на загал є двопараметричний щодо керування властивостями перетворених зображень.

### **Метод 3. Використання зваженого контрасту.**

Зважений контраст елемента (*i*, *j*) зображення *L* описується виразом [1, 13]

$$
C(i, j) = \frac{\left| L(i, j) - \overline{L}(i, j) \right|}{L(i, j) + \overline{L}(i, j)}.
$$
\n(15)

Знову ж, використовуючи описаний вище підхід, для реалізації швидких обчислень взамін обчислення *L*(*i*, *j*) будемо використовувати наперед заданий рівень адаптації  $\overline{L}$ . Тоді вираз (15) можемо записати як

$$
C(i,j) = \frac{\left| L(i,j) - \overline{L} \right|}{L(i,j) + \overline{L}},
$$
\n(16)

звідки

$$
L(i, j) = \begin{cases} \overline{L} \cdot \frac{1 + C(i, j)}{1 - C(i, j)}, & \text{npu } L(i, j) \ge \overline{L}, \\ \overline{L} \cdot \frac{1 - C(i, j)}{1 + C(i, j)}, & \text{npu } L(i, j) < \overline{L}. \end{cases}
$$
(17)

Використовуючи підсилення контрасту (16) через його нелінійне перетворення (9) можемо представити вираз (17) як

$$
L^*(i, j) = \begin{cases} L \cdot \frac{1 + (C(i, j))^{\gamma}}{1 - (C(i, j))^{\gamma}}, \text{ при } L(i, j) \ge \overline{L}, \\ L \frac{1 - (C(i, j))^{\gamma}}{1 + (C(i, j))^{\gamma}}, \text{ при } L(i, j) < \overline{L}. \end{cases}
$$
(18)

Отриманий вираз (18) також містить два параметри *L* i γ , зміною яких можна керувати якістю перетворених зображень через зміну їх контрасту.

# **4. Дослідження ефективності двопараметричного перетворення зображень**

З метою дослідження запропонованих методів (10), (14) i (18) двопараметричного перетворення зображень порівняємо їх з традиційними підходами до глобальних перетворень зображень, при поліпшенні їх якості, якими є лінійний розтяг рівнів сірого (3), гамма-корекція (4) z  $\gamma = 0.75$  та вирівнювання гістограми (5) z  $L_{\min}^* = 0$ ,  $L_{\text{max}}^* = 255$ . На рисунку представлено тестове зображення *Pepper a*) розміром  $512 \times 512 \times 8$  та результат його перетворення з  $\overline{L} = 5$  i  $\overline{L} = 88$  при  $\gamma = 0.75$  та використанні абсолютного контрасту (10): *б*), *ґ*); відносного контрасту (14): *в*), *д*); зваженого контрасту (18): *г*), *е*). Відомі методи представлено лінійним розтягом (3): *є*); гамма-корекцією (4): *ж*) та вирівнюванням гістограми (5): *з*). Для кожного зображення обчислено його узагальнений лінійний контраст *Cgen* [10].

Як засвідчують представлені на рисунку зображення запропоновані двопараметричні методи дозволяють ефективно керувати якістю отримуваних зображень, що підтверджено кількісними значеннями узагальненого контрасту *Cgen* . Можна отримати зображення з підсиленим або пониженим контрастом. Зазначимо, що максимальне значення узагальненого контрасту  $C_{gen}$ перетвореного зображення отримуємо у тому випадку, коли  $L = \underset{L(i,j)\in L}{mean} \{L(i,j)\}$  . Позитивною рисою

запропонованих методів як з використанням абсолютного, так і відносного чи зваженого контрастів є те, що вони не вимагають обчислень в локальних областях та прості алгоритмічно. Це дозволяє використовувати їх для

попереднього опрацювання зображень як в апаратних, так і програмних системах реального часу.

#### 5. Висновки

Побудовано нові двопараметричні методи глобального оброблення зображень на основі використання різних вилів контрасту між рівнями сірого елементів зображення та рівнем адаптації зорової системи за яскравістю. Використання абсолютного, відносного та зваженого контрастів стало засобом реалізації швидких методів перетворення зображень, а наявність у кожному з них двох параметрів - ефективним засобом керування якістю і узагальненим контрастом перетворених зображень. Це робить перспективним використання побудованих методів у системах реального часу та при інтерактивному опрацюванні зображень.

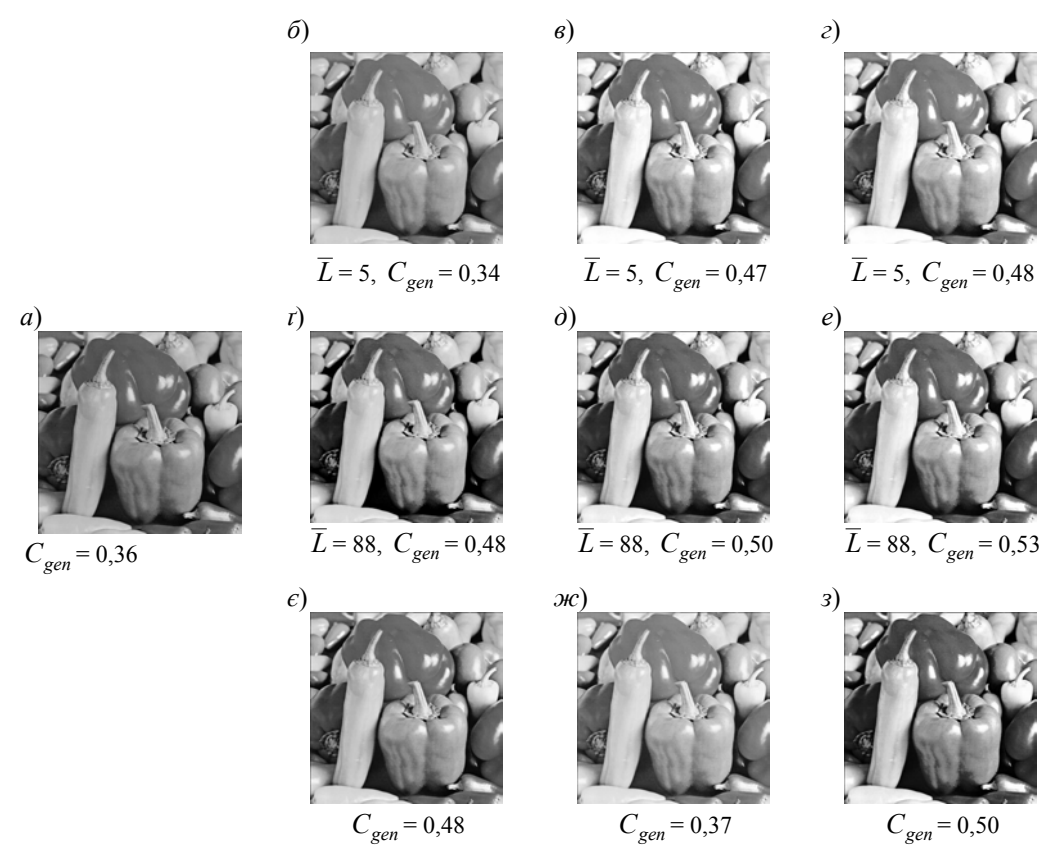

Рисунок: Приклади оброблення зображень за побудованими та відомим методами.

### 6. Література

- [1] Gonzalez R. C., Woods R. E., Digital Image Processing, Prentice Hall, 2002.
- [2] Frei W., "Image Enhancement by histogram hyperbolization". Computer Graphics and Image Processing, 6(3): 286-294, 1977.
- [3] Hummel R. A. "Histogram modification techniques". Computer Graphics & Image Processing, 3(4): 209-224, 1975.
- [4] Pratt W. K., Digital Image Processing, John Wiley and Sons, 2001.
- [5] Saitoh F. "Image contrast improvement based on differential Gray-levels Histogram", The Journal of the Institute of Image Electronic Engineers of Japan, 126(2): 228-236, 2006.
- [6] Vorobel R., Berehulyak O. Gray image contrast enhancement by optimal fuzzy transformation. In:

L.Rutkowski et al. (Eds.) Artificial Intelligence and Soft Computing, Lecture Notes in Artificial Intelligence, Springer-Verlag Berlin Heidelberg, pp. 860-869, 2006.

- Vorobel R., Stobińska M., "Histogram transformation  $[7]$ using contrast as a function of visual perception", in: Artificial Intelligence and Soft Computing, A. Cader, L. Rutkowski, R. Tadeusievicz, J. Zurada (Ed.), Academic Publishing House EXIT, Warsaw, pp. 367-374, 2006.
- [8] Vorobel R. A., "Kernels for the evaluations of the image element contrast", Information Extraction and Processing, 11(87): 96-100, 1997.
- [9] Vorobel R. A., "Linear description for evaluation of image elements contrast", Reports of the Ukrainian Academy of Sciences, 1: 128-132, 1998.
- [10] Vorobel R. A., "Perception of the subject images and quantitative evaluation of their contrast based on the linear description of elements of contrast", Reports of the Ukrainian Academy of Sciences, 9: 103-108, 1998.